# Implementing Include-what-you-use Using Clang

Craig Silverstein Director of Technology, Google Inc.

4 November 2010

llvm: include-what-you-use

### Summary

Google is developing <sup>a</sup> tool called include what you use. It analyzes symbols and types used in  $C++$  source files, using clang.

Only analyzes source code — uses RecursiveASTVisitor heavily. No code generation.

Considered: gcc dehydra, gccxml, eclipse  $C++$  frontend, KDeveloper  $C++$ parser, klockwork, synopsis, EDGcpfe, clang.

Implemented: dehydra and clang.

clang is better suited to this task than gcc-based dehydra, but could be even better.

### What is Include What You Use?

IWYU: the principle that if you use <sup>a</sup> symbol or type from <sup>a</sup> .h file, you should include that .h file.

### foo.cc:

```
fprintf(stderr, "hello"); // uses <stdio.h>
typedef std::set<int8_t> IntSet; // uses <set>, <stdint.h
>
if (FnReturningVector().empty()) ...; // uses <vector>
#if __WORDSIZE == 64 // uses <bits/wordsize.h>
```
- Always  $\#$ include necessary .h files *directly*.
- Do not  $\#$ include unnecessary .h files at all.

### Why Include What You Use?

- Refactoring: can remove unneeded  $#$ includes from .h files.
- Obsoleting: easily find all clients of <sup>a</sup> library.
- Dependency breaking: can remove dependency on libraries we don't use anymore.

To maximize dependency breaking, we prefer forward declarations to  $#$ includes whenever possible.

## Implementation  $#1$ : Dehydra

Dehyra gets callbacks from gcc every time <sup>a</sup> symbol and function is parsed. Available to clients (iwyu) via javascript bindings.

Challenges:

- gcc collapses function declarations and definition.
- Only see instantiated template classes/functions and they're attributed to the declaration site.
- No way to distinguish template params in templated code.
- No access to preprocessor output (implemented our own preprocessor).
- Debugging javascript.

A local gcc expert could hack on gcc and dehydra to resolve issues. But template problems were <sup>a</sup> dealbreaker.

#### llvm: include-what-you-use

### Include What You Use is Surprisingly Difficult

```
foo.h:
typedef vector<int>::iterator RegionIterator;
inline RegionIterator RegionBegin() { ... }
foo.cc:
#include "foo.h"
RegionIterator it = RegionBegin(); // "uses" <vector>?
bar h:
template<class A, class B=ClassFromBazH> MyClass;
bar.cc:
MyClass<int> a; \frac{1}{2} wises" ClassFromBazH?
hash_set<MyClass<int> > b; // "uses" hash<MyClass<int> >?
```
### Implementation  $#2$ : Clang

Needed to wait until  $C++$  support was sufficiently advanced.

Needed to flesh out dgregor's RecursiveASTVisitor.

Needed better TypeLoc support in clang.

Still need better preprocessor support: no PPCallbacks hooks for  $\#$ if or  $#$ ifdef.

iwyu sometimes gets confused due to lack of TypeLoc (only big trouble spot left is NestedNameSpecifier).

Overall, clang is very clean, and AST structure is <sup>a</sup> natural fit for iwyu. (Though traversing it requires <sup>a</sup> lot of casting!)

#### llvm: include-what-you-use

### How IWYU Works

Basic idea:

- Traverse the AST to find all uses of a symbol.
- Use getDecl() to find the declaration.
- If they are in different files, mark an IWYU constraint.

Sample complications:

- Also need to capture uses of types. These are often not explicit in the AST.
- There may be many declarations, need to canonicalize.
- The declaration may be in a private header file, so we need to canonicalize that too — <sup>a</sup> manual process. Or the declaration may be <sup>a</sup> built-in (new vs <sup>p</sup>lacement-new).

### AST Utilities

- ASTNode: <sup>a</sup> union of all possible AST node types: Decl, Stmt, Type/TypeLoc, TemplateArgument/TemplateArgumentLoc, TemplateName, NestedNameSpace. Critically, it also knows its parent in the AST tree. It has clever location-determining logic.
- ASTNode helpers: logic on an AST node (often involves parents). e.g. IsDefaultTemplateTemplateArg ("you are <sup>a</sup> TemplateName, parent is <sup>a</sup> TemplateArgument").
- Decl helpers: e.g. HasImplicitConversionCtor (for CXXRecordDecl).
- Type helpers: TypeToDecl is key (tricky: needs to remove substtemplate type params, elaborations, etc). Also: RemoveElaboration, RemovePointerFromType (follows typedefs only if necessary).

### Finding Uses (Excepting Templates)

In these examples, a variable named a has type A.

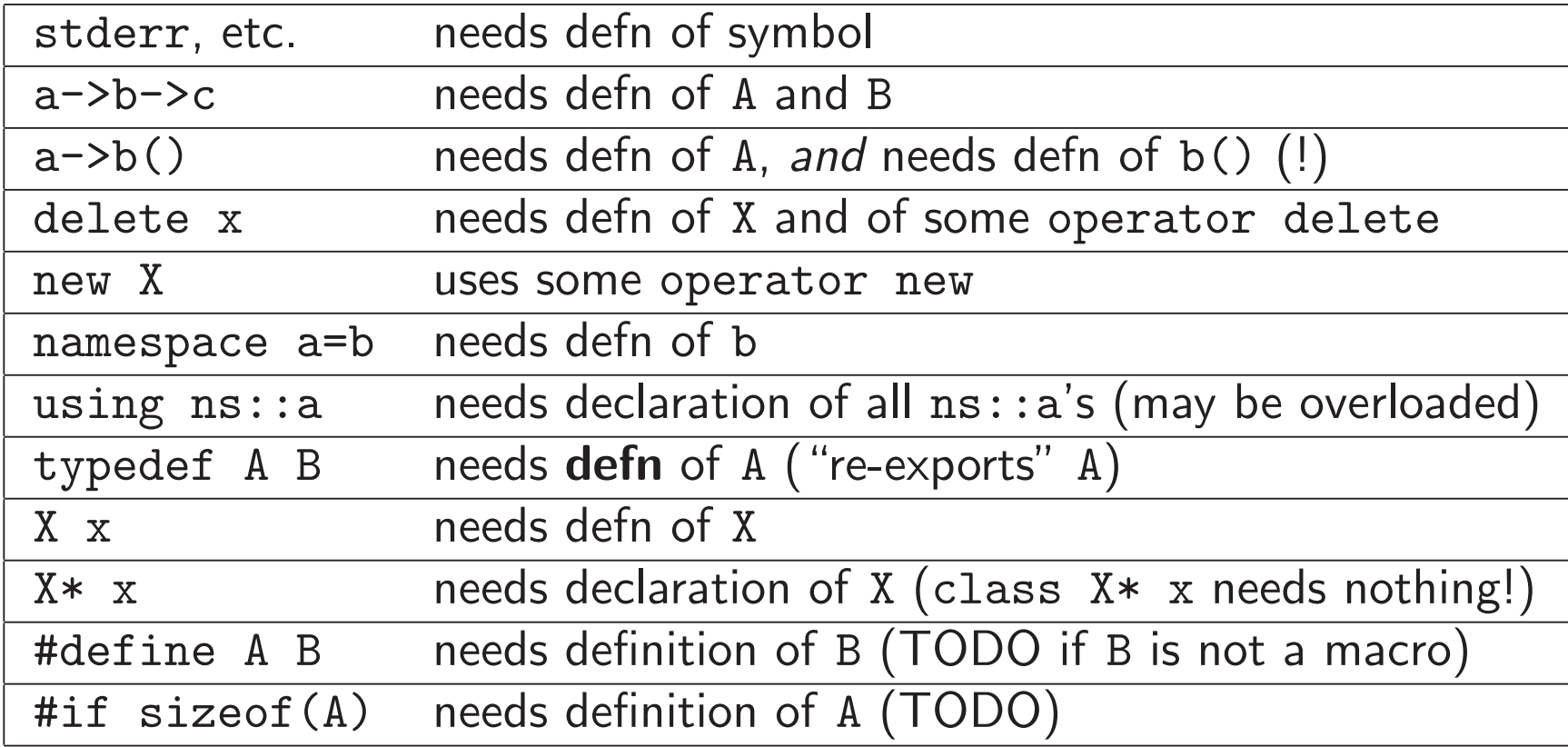

## Finding Uses (Templates)

In these examples, variable <sup>a</sup> has type TplClass<A>.

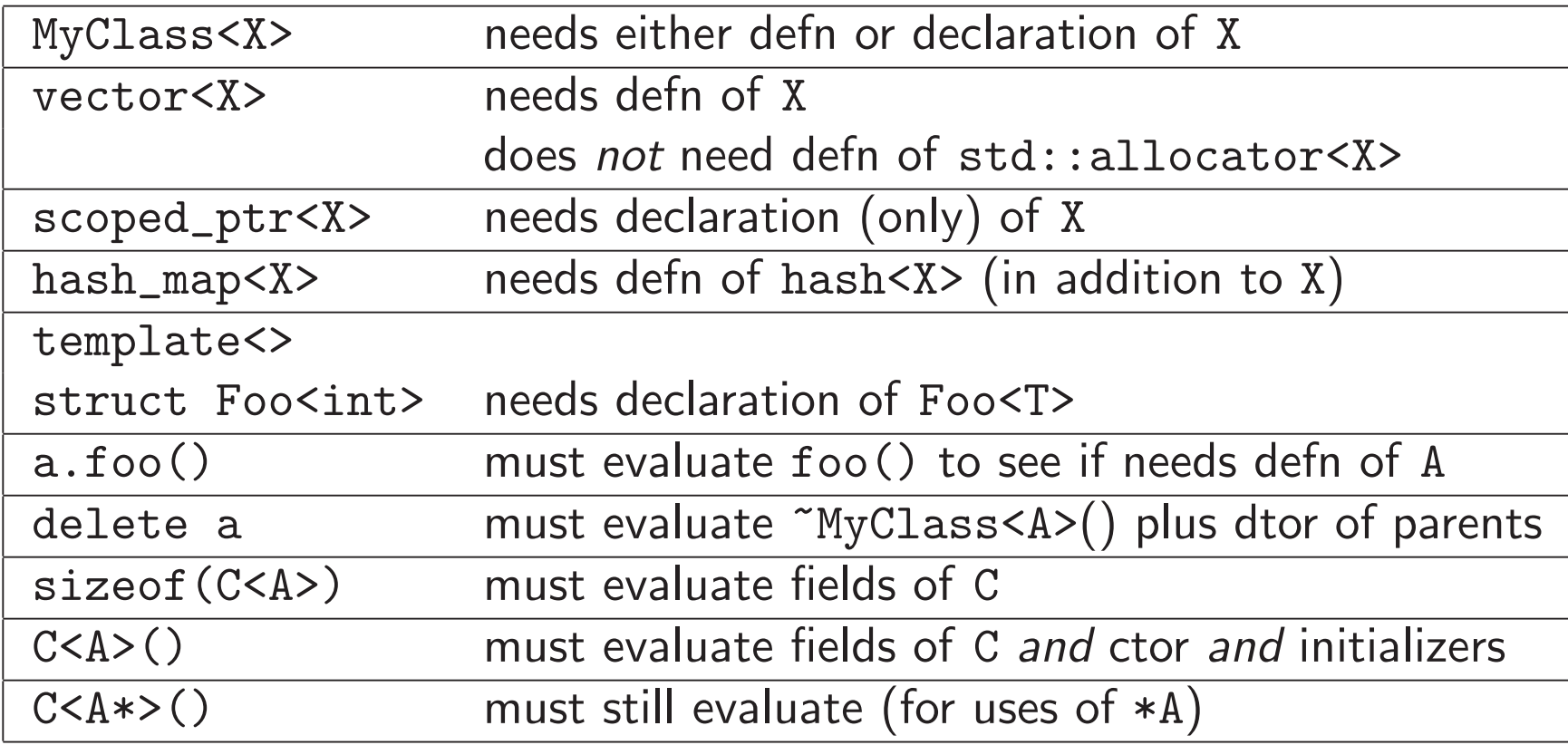

### When Forward-Declaring Isn't Enough

Usually just need declarations of pointer/reference types. But...

- MyClass::MyClass(const Foo& foo); // implicit conversion
- MyClass::MySubclass\* s; // nested-name-specifier use

By default just need declarations of template parameters. But if they're used... (And don't forget to check uses like C<A>::value\_type )

Figuring out if template template parameters can be forward-declared or not, makes my head hurt.

### On Beyond Uses

Other situations we keep an  $#$ include or forward declare:

- $\bullet$  #include of a .c file
- $\bullet$  #include of an associated, private .h file
- Forward-declare with an \_\_attribute\_\_ or linkage spec
- // NOLINT(iwyu)
- In code clang doesn't see (#if 0 ...)

### Public and Private

If we use a symbol defined in  $\text{Sbits}/\text{stl\_vector.h}$ , we put the iwyu constraint on <vector>.

If we use NULL, there are 14 files defining it. We pick to minimize changes.

A hard-coded list:

- 165 mappings for glibe  $C_{++}$
- 152 mappings for glibc C
- 113 mappings for  $C/C++$  symbols
- 17 mappings for third-party code
- 23 for Google code

There can be chains of mappings:  $**61**$  $**7**$  $**61**$  $**63**$  $**7**$  $\rightarrow$  $**61**$  $\rightarrow$  $**61**$ <iostream>. There can be optional stopping points (<ios> above).

## Notes on Working with Clang

Go-to helpdesk: IRC channel. (Thanks to dgregor, rjmccall, nlewycky, and others who have patiently helped me out!)

Go-to reference: doxygen documentation on the AST class hierarchy.

Doxygen wishlist: Top-of-class example code snippet:

/// foo in: foo<bar, baz>(); // function call /// foo in: printf(foo); // variable use class DeclRefExpr { ...

Per-method example code snippet:

/// Goes from decl2 to decl1 in this code snippet: /// template<typename T> class Foo { ... }; // decl1 /// template<> class Foo<int> { ... }; // decl2